## **S'inscrire à Tap'Touche en ligne**

L'État de Vaud offre aux écoles vaudoises la licence d'utilisation du logiciel Tap'Touche. Celui-ci est utilisable pour les maîtres comme pour les élèves, moyennant une inscription préalable.

Son utilisation demande un code réservé à l'établissement et un paramétrage préalable (code d'inscription, création d'un groupe classe). Se renseigner auprès du son secrétariat ou des PRessMITIC de l'établissement.

1. Aller à l'adresse : http://qwertz.taptouche.com

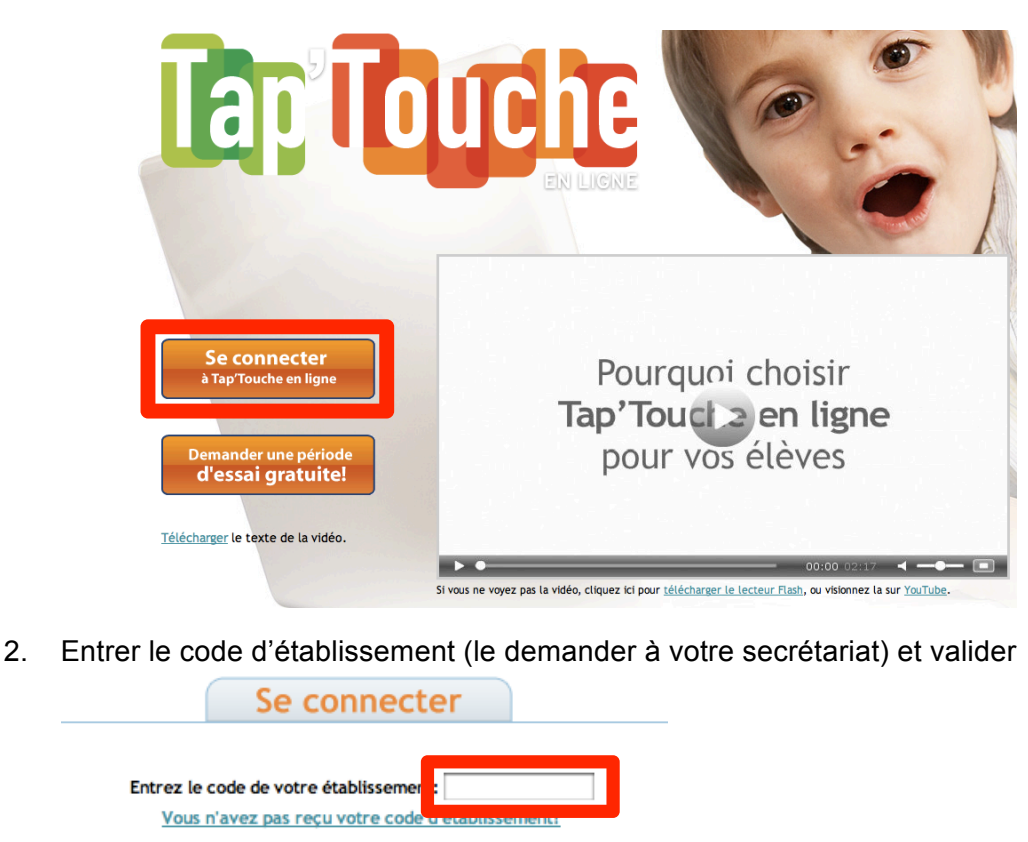

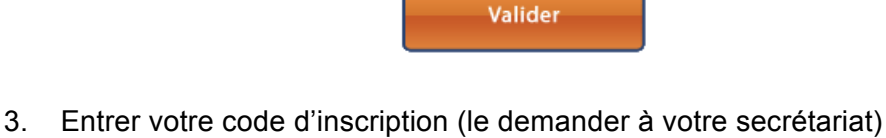

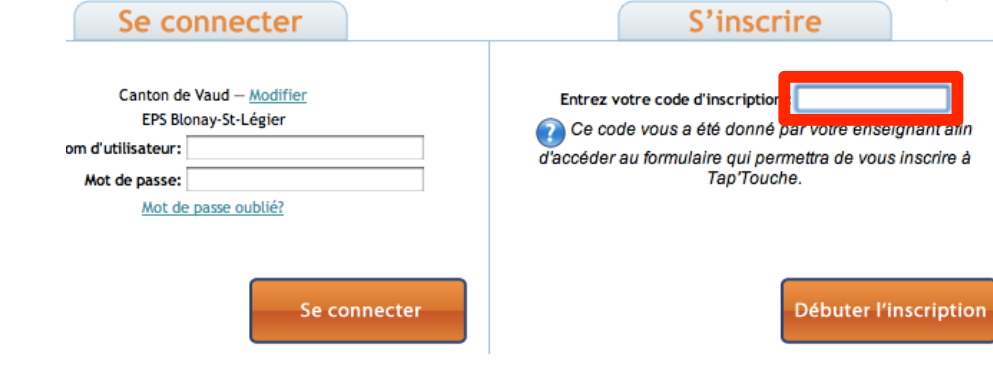

4. Débuter l'inscription

5. Sélectionner son groupe (voir avec votre secrétariat), et continuer l'inscription et cliquer sur **suivante.**

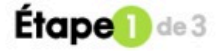

## **Profil Utilisateur**

 $\sim$ 

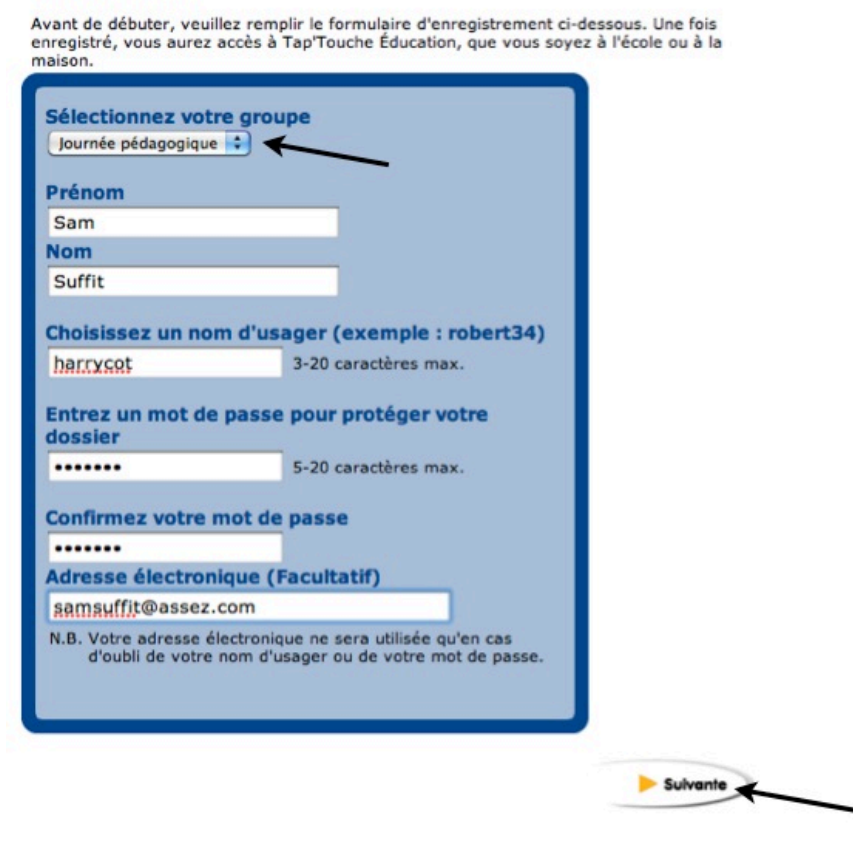

Terminer l'inscription et commencer à taper.

*Note :* 

*Cette fiche est extraite d'un support réalisé dans le cadre de la prestation HEP-VD Accompagnement à la mise en place d'un extranet dans un établissement qui a été offerte aux établissements vaudois de 2006 à 2013.*

*Le support de cours dont cette fiche a été extraite a été réalisé par une équipe de formateurs de l'UER Médias et TIC dans l'enseignement en collaboration avec les personnes ressources et équipes directionnelles des établissements ci-dessous : Rolle, Thierrens primaire, Corsier Primaire, Aubonne, Apples, Rolles – Pré-de-Vert (ens. sp.), Grandson, Nyon Roche-Combe, Nyon – Ombelle (ens. sp.), Echallens, Poliez-Pittet, Vevey primaire, Villeneuve, Nyon Primaire (un merci tout particulier à Vincent Zeller pour les illustrations !), Bercher – Pailly, Lausanne – La Sallaz, Préverenges, Blonay – St-Légier, Nyon – Marens, Lausanne – Isabelle-de-Montolieu, Lausanne – Floréal, Saint-Prex, Epalinges, La Tour-de-Peilz, Mézières, Villamont, Béthusy, Yverdon – Léon Michaud, Montreurx Ouest, Lausanne-Bergières et Lausanne – La Cassagne (ens. sp.).*